# Техническая реализация ПИД-регулятора

Прежде чем перейти к изложению материала, договоримся о терминологии. Под ПИД-регулятором мы будем понимать известный алгоритм управления, у которого могут быть активны П, И, Д составляющие управляющего воздействия. Такое «укрупнение» обусловлено терминологии Tem.  $TTO$ сегодняшний на лень  $\overline{R}$ промышленности внедряются принципиально иные алгоритмы управления класса APC (advanced process control - так называемые алгоритмы усовершенствованного управления). Для различения этих подходов целесообразно употреблять термин ПИД (все вариации - П, ПИ, ПИД, ПДД2) и АРС.

Независимо от вида САУ цель управления - приведение параметра процесса  $\mathbf K$ желаемому значению  $(vcraske)$ . технологического B соответствии с принципом регулирования по отклонению, заложенном в ПИД-регуляторе, цель достигается на основе непрерывной подгонки ОР, уменьшающей абсолютную величину рассогласования SP-PV. Как же следует подбирать ОР, чтобы рассогласование по модулю уменьшалось?

## Прямая и обратная форма ПИД-регулятора

В первую очередь, ответим на вопрос, в какую сторону следует изменить OP - увеличивать или уменьшать. Это зависит от вида статической характеристики объекта. Рассмотрим два отличающиеся в смысле примера (см. рисунок) - давление в сепараторе, ЭТОМ поддерживаемое за счет степени открытия клапан и расход, также поддерживаемый за счет степени открытия клапана. Каждое прикрытие клапана на выходе сепаратора будет увеличивать давление в сепараторе, поэтому статическая характеристика монотонно убывающая («обратный» объект регулирования). При регулировании расхода наоборот каждое увеличение степени открытия клапана увеличивает расход, поэтому статическая характеристика объекта монотонно возрастающая («прямой» объект регулирования).

Поняв вопрос это, ответим на  $\mathbf{o}$ направлении изменения управляющего воздействия при наличии отклонения.

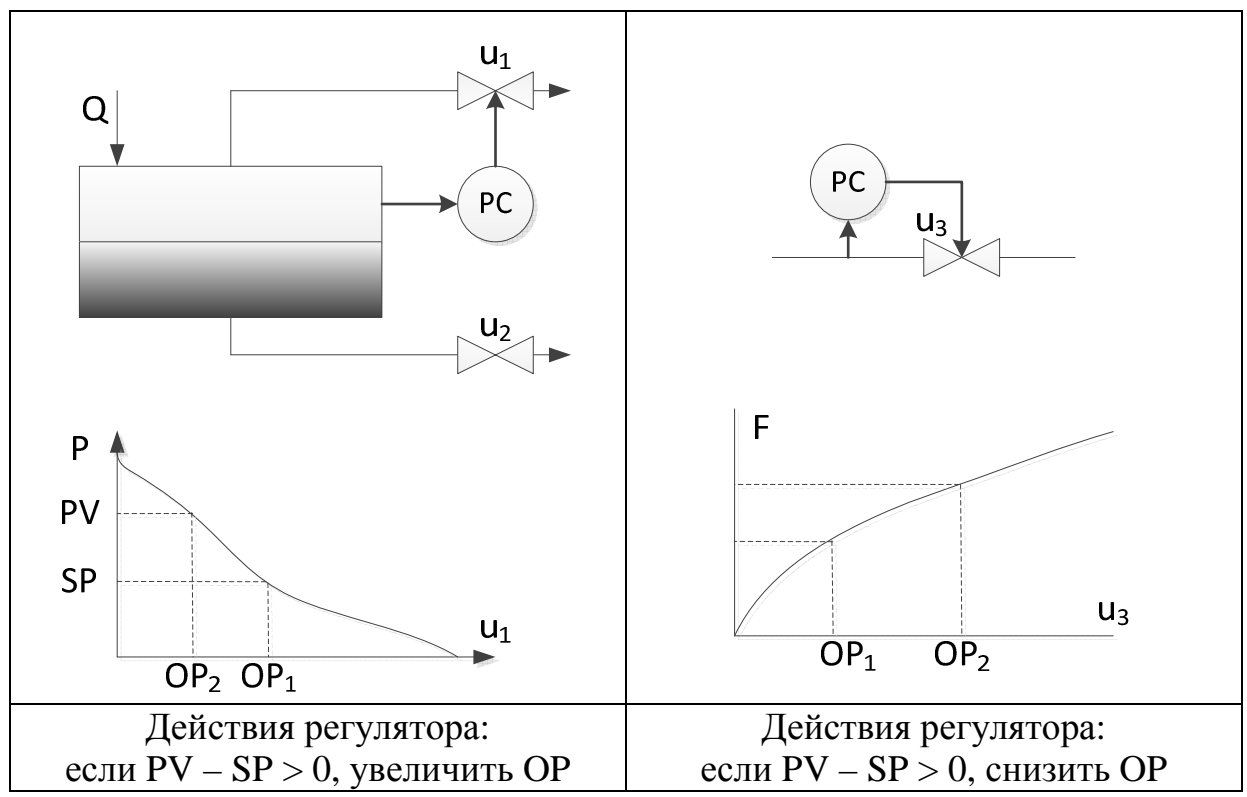

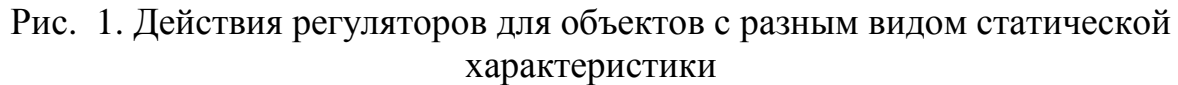

Формула П-регулятора: прямая (direct) форма, для «обратного» объекта:

 $OP = Kc(PV - SP)$  (1)

Формула П-регулятора: обратная (reverse) форма, для «прямого» объекта:

 $OP = Kc(SP - PV)$  (2)

Таким образом, направление изменения OP при наличии возмущения определяется за счет выбора обратной (reverse) или прямой (direct) формы регулятора.

### **Смещение выхода регулятора**

Представим теперь ситуацию, когда регулятор привел-таки объект в желаемое положение, некоторый требуемый рабочий режим (Рис. 2).

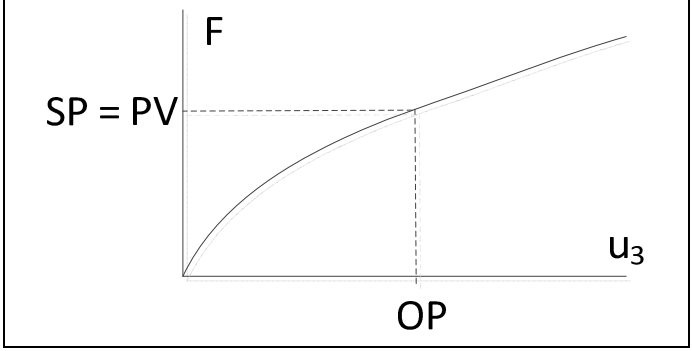

Рис. 2. Установившийся режим объекта

Расход у нас теперь равен желаемому, т.е.  $SP = PV$ . Этому режиму соответствует некоторая (ненулевая!) степень открытия клапана OP. Подумаем, способен ли подходящий для рассматриваемого «прямого» объекта регулятор (2) обеспечить выход на такой режим? Если способен, то подставив в формулу PV = SP мы должны получить требуемое OP. Подставим и получим:

 $OP = Kc(SP - PV) = Kc \cdot (SP - SP) = 0$ 

То есть с одной стороны, клапан в рабочем режиме должен иметь некоторую степень открытия, но регулятор закрывает нам клапан. Поэтому формулу регулятора следует доработать.

Чтобы регулятор мог вывести объект на рабочий режим, к OP следует сделать добавку, так называемое OPss (SS = steady state – установившийся режим):

 $OP = Kc(PV - SP) + OP_{ss}$  - прямая форма (3)

 $OP = Kc(SP - PV) + OP_{ss}$  - обратная форма (4)

Теперь при отсутствии рассогласования (SP = PV) регулятор выдает ненулевое значение управляющего воздействия.

Как выбирается OPss в реальной жизни? Для объяснения этого требуется сделать отступление. Б*о*льшую часть времени технологический объект работает в номинальном режиме. Иногда таких режимов несколько, но так или иначе это соответствует средней области статической характеристики объектов (PV > 0, OP > 0). В нулевой области характеристики объект находится редко – при пусках и остановах, при модернизациях, плановых ремонтах и не дай Бог авариях. Вывод на номинальный режим при пуске объекта как правило осуществляется в ручном режиме, т.е. ручным изменением управляющего воздействия OP оператором (не алгоритмом!). После чего управление передается ПИДалгоритму, который запоминает текущее значение OP, оно и становится OPss.

Кстати, после вывода на номинальный режим основная задача алгоритма управления – реагировать на возмущающие воздействия и переводить объект на другие номинальные режимы при смене уставки.

### **Статическая ошибка регулирования**

Сначала обратим внимание, что из сказанного выше следует, что Прегулятор таки может регулировать без статической ошибки! Сенсация! По крайней мере, мы определили одну такую точку – когда уставка SP равна значению регулируемой величины PV, которую выдает объект при OP = OPss. Что же произойдет, если мы сменим уставку?

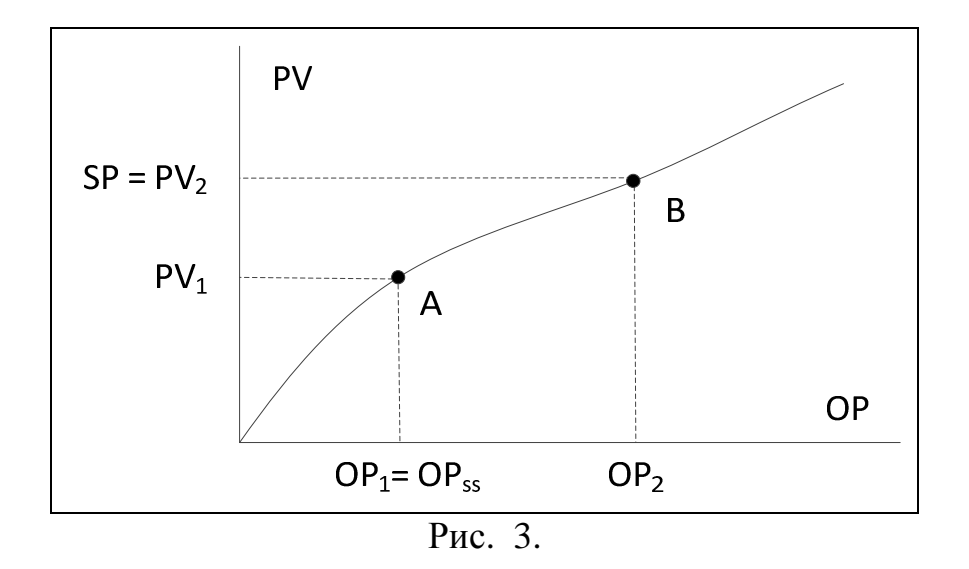

Пусть в начальный момент времени объект находится в точке (OP1, PV1 = SP). Сразу после этого уставка SP изменена на величину PV2. Регулятор должен «дотянуть» OP от OP1 (управляющее воздействие, соответствующее PV1) до OP2 (управляющее воздействие, соответствующее PV2). Справится ли с этим П-регулятор? Другими словами, приведет ли регулятор объект в точку B? Если не приведет, то где окажется?

Если регулятор приведет объект к PV2, то SP-PV = 0, тогда управляющее воздействие было бы равно:

 $OP = Kc(SP - PV) + OPss = OPss$  != OP2 Таким образом, точка B невозможна. Проверим, а может объект вообще останется в точке A, т.е.  $PV=PV1$ ,  $OP = OP$ ss?

 $OP = Kc(SP - PV1) + OPss > OPss$ , т.к.  $SP - PV1 > 0$ 

**Таким образом, в точке А объект все-таки не остается, но и в точку B не приходит. Этим и обусловлена статическая ошибка регулирования.** 

Где все же окажется объект? Для этого надо решить систему уравнений (относительно PV и OP):

 $OP = Kc(SP - PV) + OPss$ 

 $PV = f(QP)$ 

где f(OP) – статическая характеристика объекта.

#### **Нормировка параметров и ее влияние на регулятор.**

Регулируемая величина PV приходит в промышленный контроллер как измерительный сигнал измерительного прибора, в виде токового сигнала 4-20 мА или сигнала напряжения 0-5В. Измерительный сигнал затем преобразовывается в код Nx с помощью АЦП.

В принципе, можно напрямую использовать код Nx в формулах регулятора (3), (4) вместо PV, но тогда как минимум коэффициент усиления Kc регулятора будет зависеть от диапазона Nx, т.е. разрядности АЦП. Но тогда получится, что Кс зависит не только от объекта (что естественно), но и от модели АЦП в промышленном контроллере (что безобразно). (Чтобы сообразить, почему Кс будет зависеть от разрядности, посчитайте ОР при одних и тех же PV и SP для разной разрядности АЦП). Чтобы устранить влияние разрядности АЦП используют нормировку:

$$
PV_{\rm H} = \frac{N_x}{2^n - 1} \cdot 100\%
$$

где n - разрядность АЦП

В этой нормировке PVH = 0% соответствует коду Nx = 0 и нижнему пределу измерения прибора PVmin. Величина PVn = 100% соответствует коду  $N_r = 2^n - 1$  и верхнему пределу измерения прибора PV тах.

Как нормируется уставка SP? Обычно на практике SP задается в SCADA-системе оператором. Чтобы корректно рассчитать сигнал рассогласования при использовании нормированного PVn, нужно уставку привести к тому же диапазону, что и  $PV_n$ , т.е. 0-100%:

$$
SP_{\rm H} = \frac{SP - PV_{min}}{PV_{max} - PV_{min}} \cdot 100\%
$$

Таким образом, в формуле регулятора уставка и регулируемая величина - нормированные параметры. Поэтому, считается, что и результат соответствует нормированному управляющему воздействию ОРн, лежащему в диапазоне 0-100%. Отметим, что это может нарушаться в том, случае, если имеется достаточно большое рассогласование SP - PV и достаточно большой коэффициент Кс. Нетрудно подобрать такое сочетание этих параметров, чтобы получить ОРн > 100 или ОРн < 0. Поэтому на практике применяется отсечка - «запредельных» параметров OPH (if  $OP < 0 \parallel OP > 100$ ) ...).

Величину ОРн перед подачей на ЦАП следует привести к диапазону колов ЦАП: от 0 до  $2^m-1$ :

$$
N_{y} = \frac{OPH}{100\%} \cdot (2^{m} - 1)
$$

где m - разрядность ЦАП, в общем случае отличающаяся от разрядности  $A<sub>III</sub>$ .